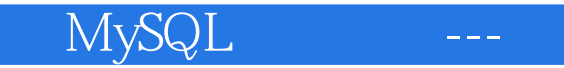

MySQL ---

13 ISBN 9787302420432

出版时间:2015-12

页数:405

版权说明:本站所提供下载的PDF图书仅提供预览和简介以及在线试读,请支持正版图书。

www.tushu111.com

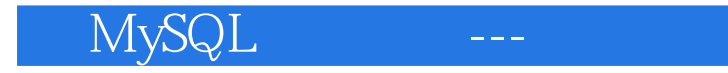

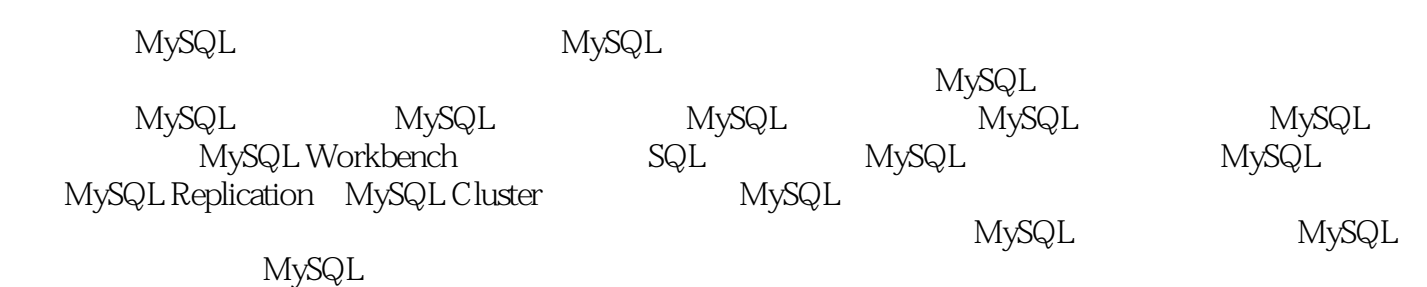

1 MySQL . 1 1.1 MySQL 1 1.1.1 MySQL 2  $1.1.2$  MySQL  $4$  $1.1.3$  MySQL 6  $1.2$  MySQL  $7$ 1.3 MySQL 10 1.3.1 MyISAM. 10 1.3.2 InnoDB 12 1.3.3 MEMORY 15 1.3.4 MERGE 18 1.35 BerkeleyDB 20  $1.4$  MySQL  $21$  $1.4.1 \text{ MySQL}$  21 1.4.2 MySQL Workbench 33 1.5 34 2 MySQL 35 2.1 35  $2.1.1$  user  $.35$  $21.2$  db host 37 2.1.3 tables\_priv columns\_priv 39  $21.4$  procs\_priv  $40$ 2.2 账户管理 41 2.2.1 MySQL 41  $2.22$  43 2.2.3 删除普通用户 47 2.2.4 root 48<br>2.2.5 root 50  $225$  root 2.26 51  $227 \text{root}$  51 2.3 权限管理 53 2.3.1 MySQL 53 2.32 55 2.3.3 收回权限 57 234 58 2.4 访问控制 59  $241$  59  $242 \t\t 60$  $25$ MySQL $61$ 2.5.1 操作系统相关的安全问题 61 2.5.2 数据库相关的安全问题 62 2.6 SSL 71 2.7 综合管理用户权限 77  $\begin{matrix} 28 & 80 \\ 3 & \end{matrix}$  $.81$ 3.1 81 3.1.1 mysqldump 81

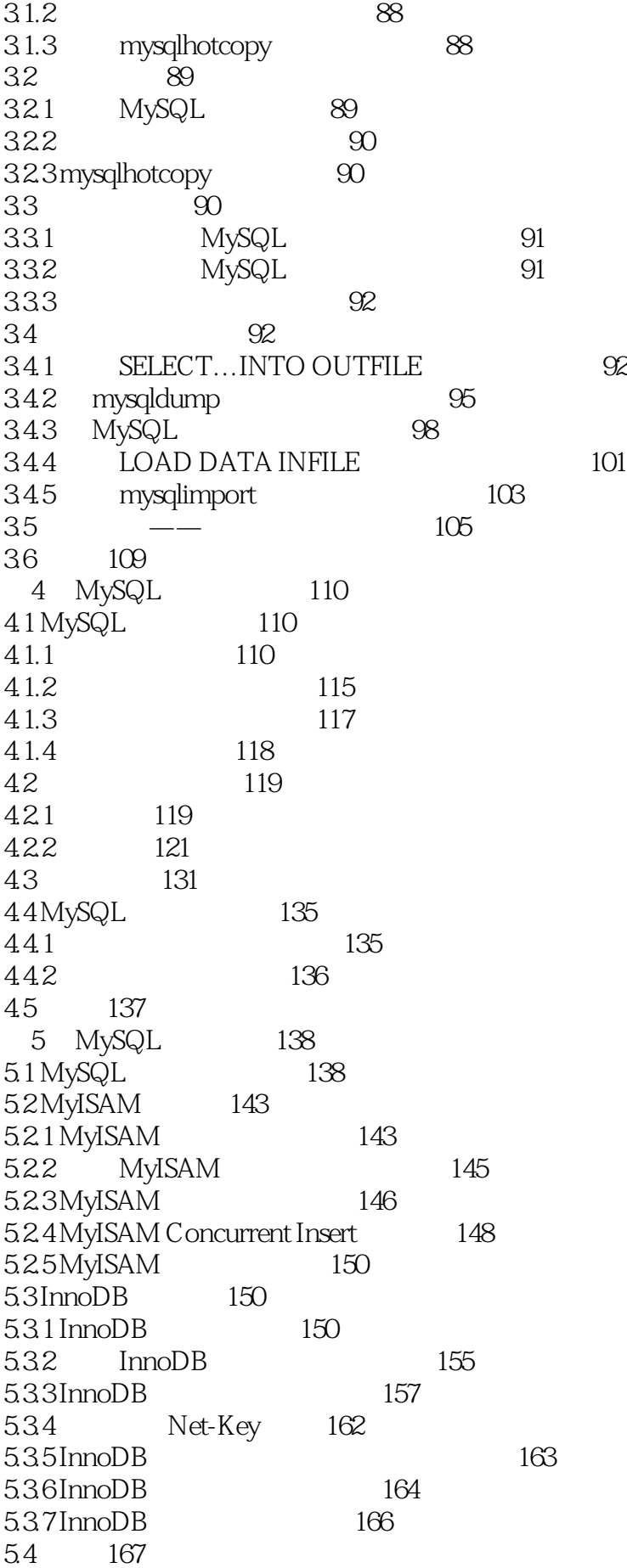

## MySQL ---

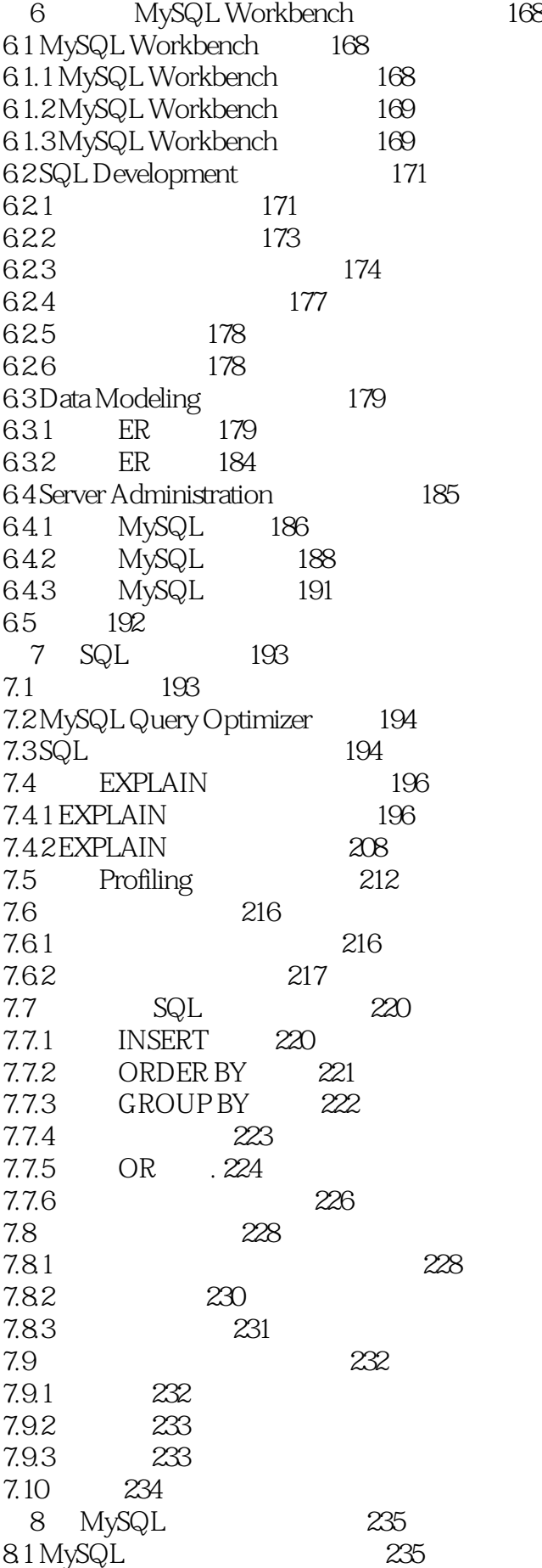

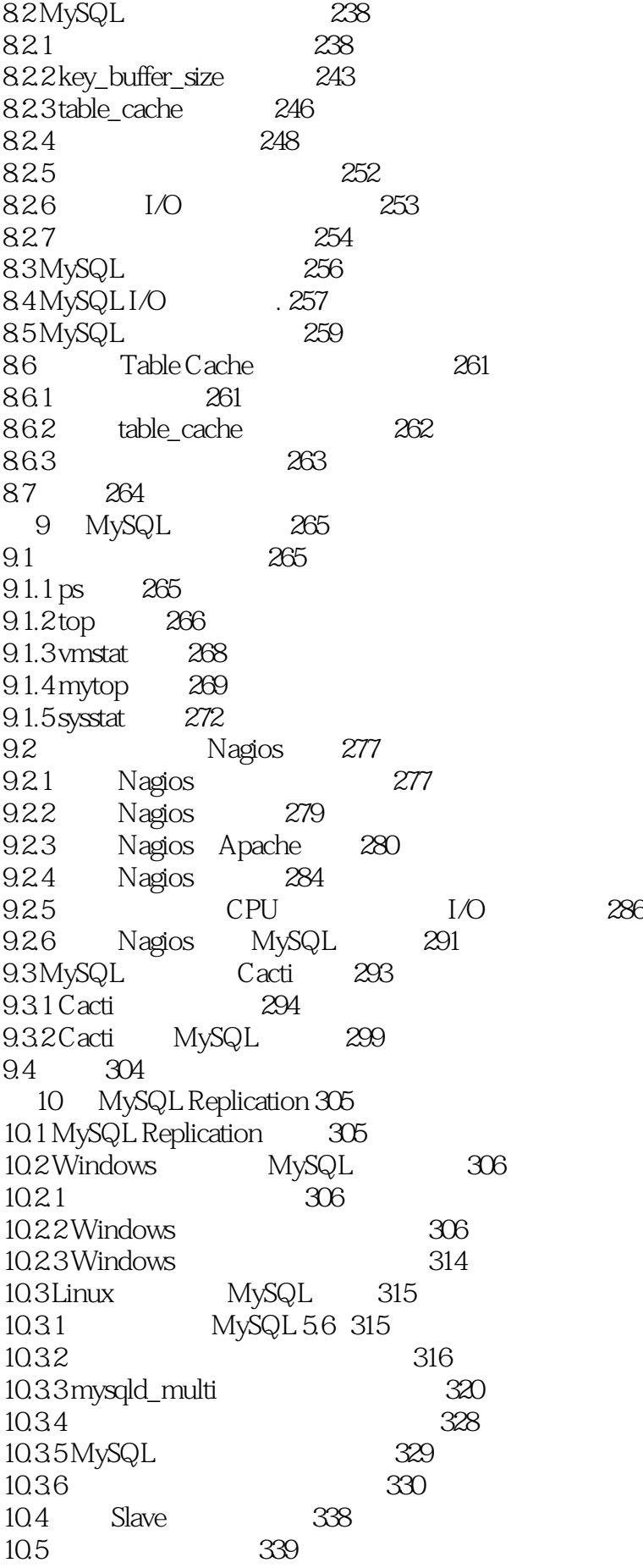

10.5.1 339 10.5.2 340 10.6 343 10.7 347 11 MySQL Cluster 348 11.1 MySQL Cluster 348 11.1.1 MySQL Cluster基本概念 348 11.1.2 MySQL Cluster 349 11.2 Linux MySQL Cluster 350 11.2.1 MySQL Cluster 7.2.8 352 11.2.2 357 11.23 SQL . 358 11.3 MySQL Cluster 358 11.3.1 Cluster 358 11.3.2 Cluster 360 11.3.3 Cluster 363 11.4 MySQL Cluster 363 11.4.1 Cluster 366 11.4.2 C luster 367 11.4.3 Cluster 368 11.5 Windows Cluster 369 11.6 374 12 MySQL 375 12.1 MySQL 375 12.2 MySQL 375 12.2.1 MySQL 376 12.2.2 376 12.2.3 服务器的安装配置 376 12.2.4 LVS 379 12.3 MySQL+DRBD+HA.381 12.3.1 DRBD 381 12.3.2 MySQL+DRBD+HA 382 12.33 382 12.3.4 Heartbeat 383 12.35 DRBD 385 12.4 Lvs+Keepalived+MySQL 388 12.4.1 388 12.4.2 Lvs+Keepalived 393 12.4.3 Lvs+Keepalived 394 12.4.4 Master Backup 397 12.5 MMM MySQL 397 12.5.1 MMM 398 12.5.2 398 12.5.3 MMM 402 12.5.4 Monitor 402 12.5.5 404 12.5.6 MMM 404 12.6 405

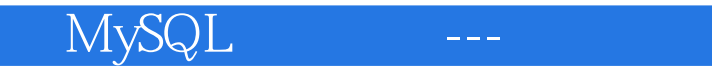

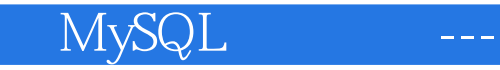

本站所提供下载的PDF图书仅提供预览和简介,请支持正版图书。

:www.tushu111.com